# Capítulo 4

Participación remota

## **4.- Participación remota**

#### **4.1.- Motivación**

Actualmente, en la investigación sobre fusión termonuclear se tiende cada vez más a la colaboración entre diferentes laboratorios. Esto es debido no sólo a propósitos científicos sino también a que las máquinas diseñadas cada vez son más grandes y caras de construir. Esto hace que para su diseño, construcción y explotación se unan esfuerzos de laboratorios de diferentes asociaciones para repartir el gasto entre las entidades colaboradoras. El diseño puede hacerse desde diferentes localizaciones geográficas pero para su construcción debe elegirse un emplazamiento. Para que los científicos de los diferentes países que han cooperado en su diseño y construcción puedan participar en la explotación de resultados se han de desarrollar y probar herramientas de participación remota.

En el espacio europeo de fusión se pretende llegar a lo que se ha llamado un "colaboratorio". Se define "colaboratorio" como un centro sin paredes en el cual los investigadores pueden desempeñar sus investigaciones sin que importe su localización geográfica- interactuando con compañeros; accediendo a instrumentación; compartiendo datos y recursos de cálculo; y accediendo a información de bibliotecas digitales [Twi 99].

Con este escenario se trabaja actualmente en JET a partir de la firma del acuerdo EFDA-JET (*European Fusion Development Agreement - Joint European Torus*), que implica que los experimentos se diseñan desde los diferentes laboratorios adscritos a EURATOM, y en la sede de JET ya sólo queda el personal necesario para el funcionamiento y mantenimiento del tokamak. El uso colectivo de JET por parte de los participantes del acuerdo empezó el 1 de enero de 2000 [Pam 01].

Con el acuerdo EFDA-JET los científicos diseñan los experimentos desde su laboratorio de origen y los transmiten a JET donde se realizan, trasladándose a la sede del tokamak sólo durante la realización de su experimento. Queda como responsable del mantenimiento y operación de la máquina la asociación UKAEA (*United Kingdom Atomic Energy Authority*), mientras que el .

resto de asociaciones colaboran en la explotación científica del dispositivo. El análisis de los datos se hace desde los laboratorios de origen mediante la conexión remota a los ordenadores del JET, pudiendo trabajar a distancia como si se estuviera en la misma sede. También se celebran reuniones mediante videoconferencia entre los diferentes socios para tratar diversos temas científicos y de administración. La posibilidad del trabajo remoto en JET se intenta hacer también bidireccional, es decir que además de poder acceder remotamente a los ordenadores y bases de datos de JET, también se quiere que cuando un científico se traslade a JET pueda trabajar con los ordenadores de su laboratorio de origen. En un futuro se pretende que esta intercomunicación no sea simplemente de JET a todos los laboratorios y de todos los laboratorios a JET, sino que sea una red de manera que desde cualquier laboratorio se pueda acceder a cualquier otro de la red, eso sí siempre con las debidas medidas de seguridad.

Otro laboratorio donde actualmente se utilizan las herramientas de participación remota es en el *Max-Plank Institut für Plasmaphysik* de Alemania. En estos momentos cuenta con tres sedes, una en Garching (sur de Alemania), otra en Greifswald (norte de Alemania) y una última en Berlín. En Garching cuenta con dos grandes experimentos: el tokamak ASDEX Upgrade y el stellarator Wendelstein 7-AS, mientras que en Greifswald se está construyendo el stellarator Wendelstein 7-X.

Para mantener la colaboración entre los grupos se utilizan herramientas de participación remota. Las reuniones de física y de ingeniería de los grupos se transmiten por videoconferencia de un centro a otro para que puedan participar los científicos de las diferentes sedes, sin tener que trasladarse de una a otra, de esta manera se ahorra mucho en gastos de viaje. Además de las reuniones también las herramientas de participación remota son utilizadas regularmente entre científicos para consultas puntuales que pueden surgir durante el desarrollo de los proyectos. También está previsto que, cuando acabe la construcción de Wendelstein 7-X en Greifswald sólo se traslade hasta el emplazamiento el personal necesario para el funcionamiento de la máquina, mientras que la mayor parte de los científicos puedan seguir la operación desde la sede Garching mediante herramientas de participación remota.

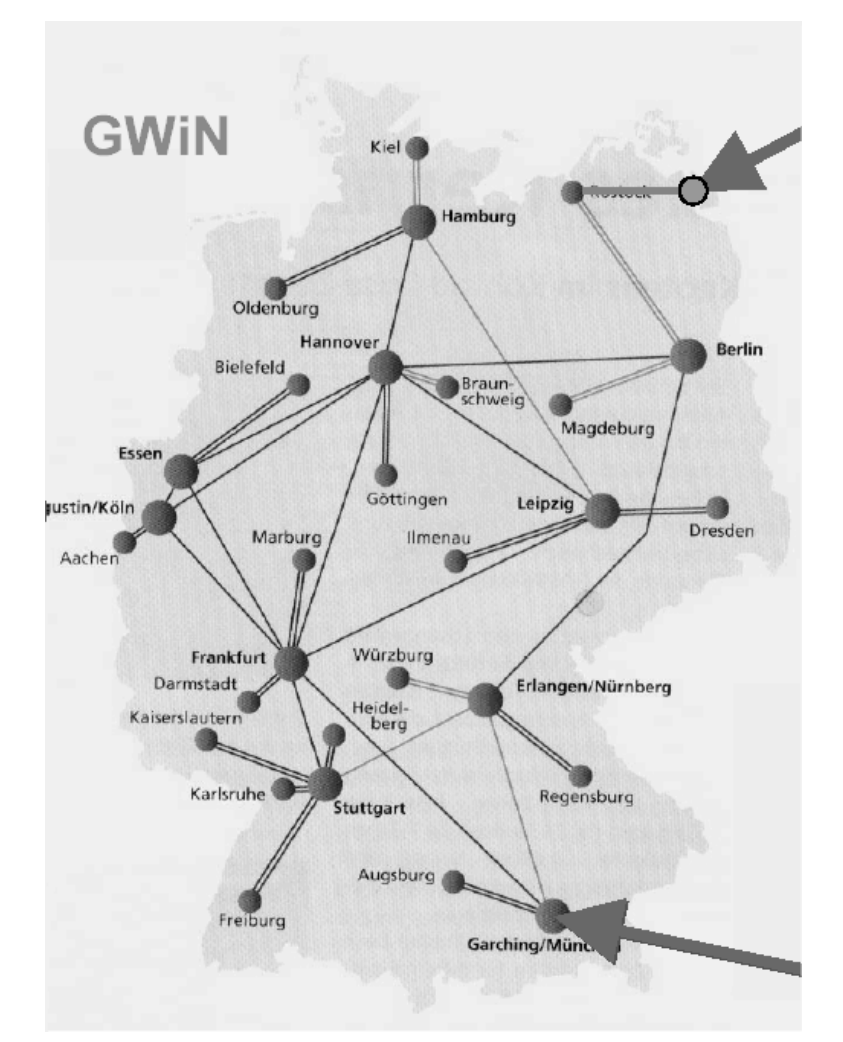

**Fig 4.1.** Situación de Garching y Greifswald y las conexiones de la red de *internet* de alta capacidad GWIN [USc 01]

En España, en el ámbito de la fusión se tiene como proyecto de participación remota el existente entre el Laboratorio Nacional de Fusión Nuclear y el *Departament de Física i Enginyeria Nuclear* de la UPC, desarrollado en esta tesis. En el marco del proyecto del Plan Nacional de Investigación, Desarrollo e Innovación Tecnológica (FTN2000-1743-C02-02 "Contribución al estudio remoto del transporte en TJ-II. Operación remota del espectrómetro de intercambio de carga") se controla remotamente el espectrómetro de intercambio de carga, uno de los diagnósticos instalados en el heliac flexible TJ-II. Además del control del diagnóstico se tiene acceso a la amplia base de datos de disparos del stellarator, de este modo se pueden realizar los estudios de transporte de manera remota de un modo ágil, también se vienen celebrando periódicamente reuniones mediante videoconferencia entre los dos grupos para el seguimiento del proyecto. Se puede decir que la colaboración es muy fluida gracias a las herramientas de participación remota.

En el futuro, con la construcción del reactor experimental ITER, las herramientas de participación remota jugarán un papel muy importante. Este futuro reactor ha sido diseñado por laboratorios de investigación de fusión de Japón, Rusia, Europa y Canadá, en colaboración entre ellos. La participación remota en el experimento puede ayudar a que la elección del sitio de construcción del reactor no sea una decisión muy comprometida, pues está previsto que una vez el tokamak entre en funcionamiento queden en el lugar de explotación sólo los científicos necesarios para su operación y mantenimiento. Los científicos de las diversas asociaciones colaboradoras podrán diseñar sus experimentos en sus laboratorios de origen y transmitirlo a la sede donde esté emplazado el tokamak donde se realizará el experimento. El análisis de resultados podrá ser realizado desde los laboratorios remotos, sin necesidad de trasladarse al emplazamiento, también sería posible seguir la operación del reactor en tiempo real si se cuentan con las herramientas necesarias. Esta manera de operación también ayuda al aprovechamiento de los datos de este gran tokamak, ya que multitud de laboratorios tendrán a su disposición los resultados obtenidos por el reactor.

Para que todo ello sea posible es necesario probar las herramientas de participación remota en las máquinas actuales, de manera que se obtenga experiencia en este tema. Se deben hacer pruebas de los diferentes tipos de participación y ver sus ventajas e inconvenientes, así con la experiencia acumulada se podrán obtener conclusiones que ayuden a la operación de las futuras máquinas de fusión.

#### **4.2.- Tipos de participación remota**

El término participación remota es muy genérico y puede significar diferentes cosas según la mayor o menor implicación que haya entre los centros. Trataremos de hacer una clasificación con su definición en este apartado. Para las definiciones se utilizará el concepto de laboratorio remoto y local. En este punto por laboratorio local será el laboratorio donde se ubican el experimento, los datos y herramientas de análisis, mientras que el laboratorio remoto será donde se encuentra el científico analizando los datos, sitio diferente del local.

#### *4.2.1.- Acceso a datos*

Este es el tipo de participación con menor implicación, pues sólo se permite el acceso a datos que están en una ubicación diferente al laboratorio donde serán tratados. Normalmente los datos están ubicados en una base de datos informática, con lo que con una aplicación tipo *telnet* o *ftp* el problema está resuelto en su manera más simple. Este método funciona si se quieren los datos brutos. Normalmente se prefieren los datos refinados, pues de este modo el análisis es más sencillo por tanto será necesario algún programa que los presente en pantalla de manera que se puedan leer de manera más clara, entonces la aplicación de comunicación entre los ordenadores debería estar en el mismo programa que presenta los datos en pantalla.

Siempre se ha de mantener la seguridad del acceso, la manera más simple de dar un mínimo de seguridad sería mediante control de la dirección IP de la máquina que accede y contraseñas. Este control de seguridad es muy simple pero también bastante vulnerable, una mejora sería la encriptación de la contraseña. Un paso mayor en la seguridad es utilizar contraseñas que varían con el tiempo, cada usuario tiene una tarjeta que da una combinación alfanumérica variable con el tiempo, esta combinación está sincronizada con el ordenador de acceso a la base de datos de modo que después de que el usuario se identifique también ha de introducir este código, este método se emplea en JET [Sch 01].

A pesar de que parezca un tipo de participación remota muy simple, es una herramienta muy eficaz, ya que pone al alcance de un mayor número de personas los datos obtenidos en una máquina. Esto hace que se puedan hacer análisis más completos y a la vez permite que pequeños grupos de investigación puedan participar en experimentos de gran magnitud, de otro modo estos grandes experimentos quedarían restringidos a grandes grupos sin que la totalidad de la comunidad científica pueda disfrutar de ellos.

Otra de las ventajas de este tipo de participación remota es que en ocasiones los datos obtenidos en grandes experimentos, que han requerido una fuerte inversión, no son suficientemente explotados y analizados en los laboratorios locales. Con este método, al compartir los datos con más científicos se aprovechan mejor los datos obtenidos en una máquina.

#### *4.2.2.- Acceso a herramientas de cálculo*

Este es un paso más allá del anterior, se trata no sólo de obtener los datos, sino también de procesarlos en el laboratorio local mientras se está trabajando en el remoto, es útil para poder aprovechar totalmente las herramientas de cálculo del laboratorio local, en el que ya pueden estar desarrollados e implementados los programas de cálculo más utilizados. Esto hace que no se deban implementar dos veces las herramientas más comunes de análisis, así se ahorra tiempo en la instalación de los programas pues siempre hay complicaciones inesperadas en la implementación del mismo programa en diferentes máquinas. Otra ventaja de este grado de participación remota es el acceso a grandes ordenadores que normalmente no están disponibles para pequeños grupos y su adquisición puede ser muy costosa y difícilmente amortizable.

En caso de máquinas que funcionan bajo sistema operativo Unix la operación es relativamente sencilla, siempre que se superen los controles de acceso, pues con el comando *telnet* se puede entrar en cualquier ordenador al que se tenga acceso. En caso de que se tengan que mostrar pantallas gráficas también es sencillo realizar la operación, siempre que se controle la resolución del monitor y los colores y se cuente con los permisos necesarios.

#### *4.2.3.- Participación en reuniones*

Es el siguiente paso en cuanto a grado de implicación que se requiere. Dentro de este campo se pueden distinguir varias posibilidades, desde totalmente pasiva, en el que sólo se escucha lo que dice el conferenciante principal, hasta un mayor grado de implicación en que interactúan dos (o más) grupos en diferentes localizaciones. Siempre se necesita un poco más de infraestructura que en los dos puntos anteriores, de todos modos es un tema bastante desarrollado en la industria informática actual.

El equipo mínimo es una *web-cam* en cada localización con un micrófono y altavoces para poder hablar. Pero sólo es útil para casos de reuniones entre pocas personas y que estas reuniones sean expresas entre los dos grupos, pues se está atento a lo que se dice en las dos localizaciones. Para reuniones más generales en las que participa más gente y la actividad principal se desarrolla en un solo laboratorio y en el otro se ejerce más de espectador pasivo, las instalaciones son más

complejas. En el caso de que se utilicen presentaciones con transparencias se debe también implementar una aplicación que permita ver las transparencias en los centros, si son en soporte informático no es muy difícil, pues hay varios programas que permiten compartir aplicaciones entre varios ordenadores. En el caso de ser manuales, también se ha de instalar una cámara asociada a un programa *ad-hoc* que permita ver las transparencias, pues normalmente la resolución de las *web-cam* suele ser baja y no permite leer con claridad un texto.

#### *4.2.4.- Control remoto*

Es el grado mayor de implicación que se tiene. Significa, no sólo tener acceso a datos, analizarlos y participar en reuniones sino que se responsabiliza de una parte del experimento o de toda la operación durante algún tiempo, desde el laboratorio remoto.

Para ello se necesita tener acceso a la sala de control del experimento, para escuchar y ver lo que ocurre en cada momento y poder reaccionar según funcione la operación. También es necesario que desde la sala de control local se tenga comunicación con la sede del experimento remoto para aclarar cualquier duda que pueda haber surgido entre los dos laboratorios.

Otro punto a tener en cuenta es la interacción con la máquina a controlar remotamente, se ha de acceder al programario que la controla, si este conjunto de programas ya ha sido desarrollado para poder usarse desde localizaciones distintas del laboratorio local, no hay muchos problemas para acceder remotamente al programario.

Pero siempre quedan algunas tareas que deben hacerse manualmente y por lo tanto siempre deberá haber alguien en el laboratorio local que sea capaz de desarrollarlas, siempre en contacto con el controlador que se encuentra a distancia.

En este caso se deben tomar mayores medidas de seguridad para evitar la incorrecta manipulación de la máquina y que por fallos de comunicación haya problemas en la operación. Deben preverse canales de comunicación secundarios en caso de que el canal primario se pierda por problemas técnicos.

### **4.3.- Software para la participación remota**

En esta sección se explicarán algunos ejemplos de software que puede ser útil para la participación remota. La mayor parte de los programas serán de tipo *freeware* (gratuito) o *shareware* (de prueba) pues así se tienen herramientas de fácil acceso para todos los laboratorios. También se intentará que los programas sean válidos para diferentes sistemas operativos, para poder interconectar laboratorios con diferentes tipos de sistemas operativos.

#### *4.3.1.- Virtual Rooms Videoconferencing System*

Es un sistema desarrollado por el Caltech (*California Institute of Technology*) y utilizado por el CERN (Laboratorio Europeo de Partículas). Se distribuye de manera gratuita, sólo es necesario registrarse en una base de datos para después poder empezar a utilizarlo. Ha sido recomendado para la comunidad de fusión, pues habiendo sido utilizado por la comunidad de física de las partículas, está probado y tiene las características necesarias para su utilización en reuniones científicas.

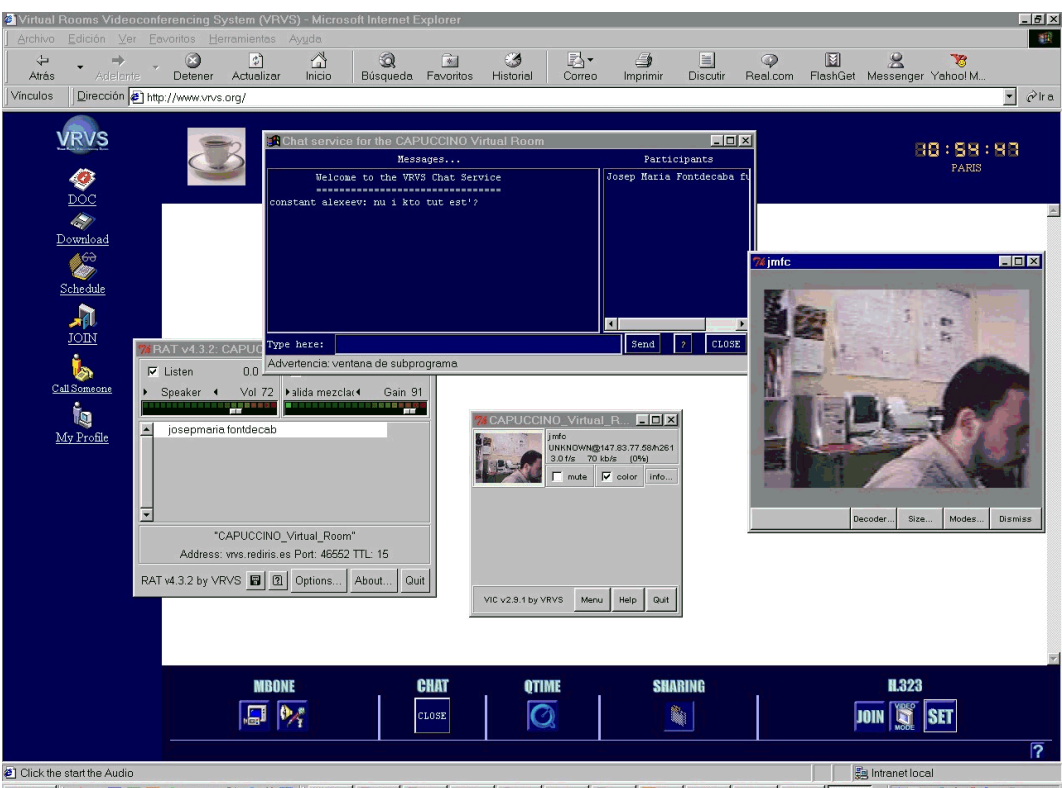

and and and and and and an anti- and and an anti- and an anti- and an anti- and an anti- and an anti- and an and an anti- and an anti- and an anti-**Fig. 4.2.** Captura de pantalla del programa *VRVS*. Se pueden apreciar las diversas partes del mismo, las ventanas de video, sonido y *chat*.

Utiliza el protocolo de videoconferencia MBONE, que permite variar la calidad del sonido y de la voz por separado. También este programa tiene una ventana de *chat* como canal secundario por si el sonido se pierde. Una característica sobresaliente del programa es que permite indicar la cantidad de ancho de banda que se quiere utilizar para el vídeo, si no es importante se bajará esta cantidad y así se reservará para la voz o datos. En la última versión de este programa también permite utilizar el protocolo H.323.

Si se quiere hacer una videoconferencia de más de dos puntos, se debe reservar una habitación virtual y allá conectarse todos los que pretendan participar, pero para videoconferencias de sólo dos puntos no es necesario, se puede establecer comunicación entre dos ordenadores directamente, llamándose entre los usuarios, no es necesario conocer la dirección IP de las máquinas entre las que se realiza la conferencia. Su utilización es muy sencilla pero sólo es totalmente operativo bajo entorno Windows, Linux, Solaris e Irix, pero para sistema operativo Macintosh no hay versión interactiva, sólo se permite como espectador pasivo. La calidad de sonido es muy buena, mientras que la tasa de refresco de las imágenes es baja.

#### *4.3.2.- Microsoft Netmeeting*

Sistema que viene de serie con los sistemas operativos de Windows, con lo que se puede considerar gratuito, si se tiene instalada alguna de las versiones de Windows. Es bastante sencillo de utilizar para llamadas punto a punto, aunque se debe conocer la dirección IP de los ordenadores entre los que se realiza la videoconferencia. Este programa de videoconferencia utiliza el estándar H.323.

Además de las utilidades de audio y video tiene la posibilidad de *chat* y de compartir algún elemento del escritorio, además de enviar archivos al momento. Estas características pueden ser útiles en las videoconferencias para discutir sobre algún artículo y, en el caso de que el sonido no funcione bien, siempre se puede pasar a la ventana de *chat*. La utilidad de compartir escritorio también sirve para el caso de presentaciones, se puede poner en el ordenador donde se esté llevando a cabo la presentación y pasar la transparencias a otro ordenador que esté conectado mediante videoconferencia siguiendo la intervención. Tanto el audio como el video son de buena calidad para poder seguir una videoconferencia sin demasiados problemas.

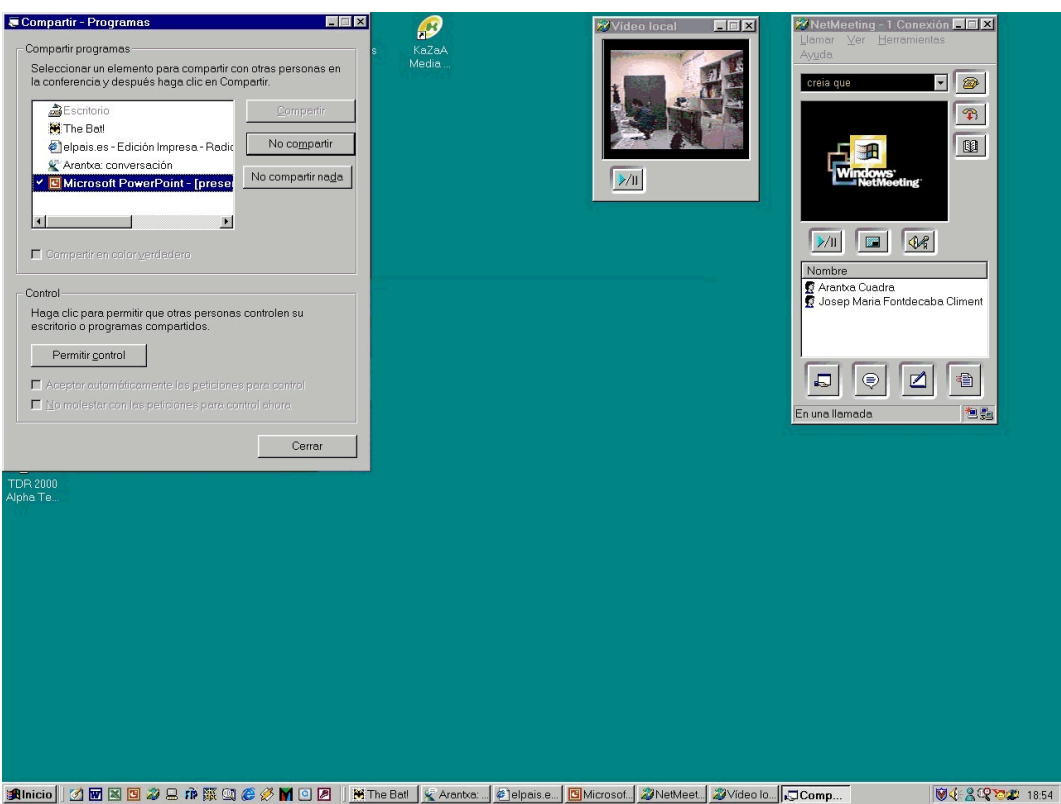

**Fig 4.3.** Captura de pantalla de *Netmeeting*. Se puede ver la aplicación de videoconferencia y el menú para compartir una determinada parte del escritorio del ordenador.

#### *4.3.3.- iVisit*

Es un programa *freeware* distribuido por Eyematic Interfaces Inc. que permite realizar videoconferencias entre ordenadores con sistemas operativos Windows y Macintosh. Esta es la gran ventaja de este software. Al igual que VRVS utiliza el protocolo MBONE, con lo que permite la videoconferencia entre más de dos puntos.

Una característica destacada de este software es la posibilidad de que haya un solo emisor y varios receptores. De esta manera aunque el ordenador no tenga micrófono y cámara igualmente se puede seguir la actividad de la pantalla principal. También permite cancelar el sonido de una de las partes, de esta manera se pueden comentar cosas entre dos personas sin que interfiera el sonido de una tercera que podría molestar el desarrollo de la conversación. Como apoyo también incluye una ventana de *chat*, que resulta muy útil para pequeñas aclaraciones por si la recepción del sonido no es suficientemente buena. También esta ventana permite participar en la conversación a personas que no tengan micrófono instalado. En este programa la tasa de refresco de video es alta, dando una muy buena calidad de imagen, pero el audio no es de la misma calidad que *VRVS*, aunque suficiente para poder seguir las conversaciones.

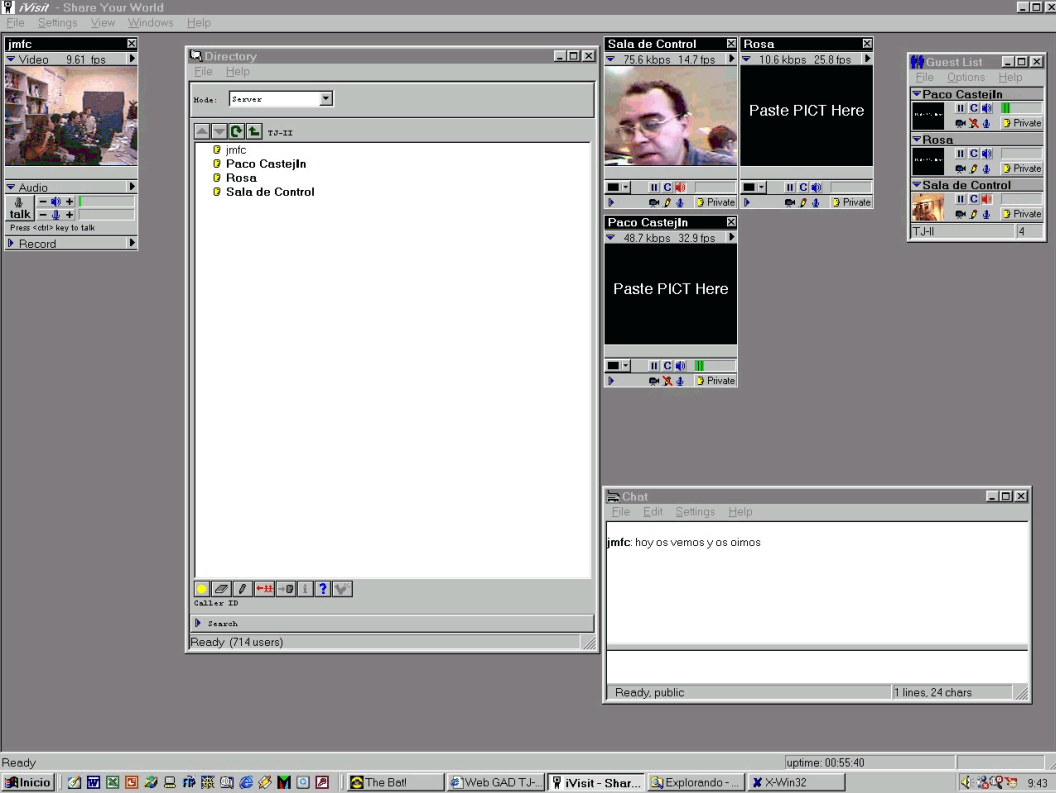

**Fig. 4.4.** Captura de pantalla del programa *iVisit*. Se pueden ver las diferentes ventanas para cada uno de los participantes y la aplicación de *chat*.

| Programas de videoconferencia |           |                                             |                  |  |  |  |  |
|-------------------------------|-----------|---------------------------------------------|------------------|--|--|--|--|
| Programa                      | Protocolo | Otras herramientas                          | Multiconferencia |  |  |  |  |
| <b>VRVS</b>                   | Mbone     | chat                                        | Sí               |  |  |  |  |
| Netmeeting                    | H.323     | chat, compartir escritorio, enviar archivos | N <sub>0</sub>   |  |  |  |  |
| iVisit                        | Mbone     | chat                                        | Sí               |  |  |  |  |

**Tabla 4.1.** Comparación de algunas de las características de los programas de videoconferencia analizados.

#### *4.3.4.- Microsoft Messenger*

Este programa puede ser de utilidad para hacer reuniones informales para tratar temas cortos y urgentes. Permite enviar mensajes de un ordenador a otro. En cualquier momento se puede unir otro usuario a los mensajes, siempre con el consentimiento de los que inicialmente estaban interaccionando. También se pueden enviar ficheros y establecer una conversación de voz. Sabiendo el nombre del otro usuario te indica cuando se conecta y así poder enviarle un mensaje. Es similar al correo electrónico, pero su estructura de *chat* hace que sea más ágil. También permite empezar una videoconferencia mediante *Netmeeting*, de este modo aumentar las posibilidades de comunicación sobre la marcha.

#### *4.3.5.- Yahoo Messenger*

Igual al anterior, pero de otro desarrollador de software. No permite iniciar videoconferencias con *Netmeeting* u otro programa, pero sí que puede enviar audio y video, con lo que no es necesario instalar un programa de videoconferencia si se quiere hablar punto a punto. Es un programa recomendado por la comunidad europea de fusión.

#### *4.3.6.- Citrix*

*Citrix* es un programa desarrollado por Microsoft que permite trabajar remotamente desde otro ordenador. Se instala un servidor *Citrix* en el laboratorio local y un cliente *Citrix* en el laboratorio remoto. Si en el ordenador del laboratorio local están todas las herramientas necesarias para conectarse a las máquinas de ese laboratorio, se podrá trabajar remotamente desde cualquier ordenador que tenga acceso al servidor *Citrix*.

*Citrix* es una herramienta importante para la participación remota, pues permite utilizar todos los programas del ordenador remoto como si se estuviera en él. Uno de los puntos en contra es que sólo funciona bajo entorno Windows, con lo que reduce bastante la flexibilidad para su aplicación, otro de los problemas que presenta es que su licencia como servidor es de pago.

*Citrix* permite la conexión de varios clientes a un mismo servidor. El servidor envía a cada cliente conectado una pantalla con lo que le pide, independientemente para cada uno de los clientes.

#### *4.3.7.- Virtual Networking Computing*

Es un programa desarrollado por AT&T Laboratories. Está desarrollado para diversos entornos (Windows, Linux, Solaris, Macintosh y DEC Alpha), de manera que cubre la mayoría de máquinas del mercado. También proporciona los códigos fuente de los programas, así cada usuario se lo puede personalizar a su gusto, además de poder desarrollarlo para otros sistemas operativos.

El programa comparte el escritorio de un ordenador con otros ordenadores remotos; a diferencia de *Citrix* con este programa todos los clientes ven la misma pantalla del servidor. Lo que hace este programa es enviar la pantalla del ordenador local al remoto, no envía los datos siendo esto una ventaja para la seguridad; todas las aplicaciones corren sobre el ordenador local, desde el remoto solo se ven los cambios en la pantalla. El hecho de enviar la pantalla hace que sea preferible tener una configuración sencilla de pantalla en el ordenador local para ganar velocidad en la transferencia de datos y así conseguir que la participación remota sea más ágil.

## **4.4.- Participación remota entre el Laboratorio Nacional de Fusión y el** *Departament de Física i Enginyeria Nuclear*

Desde hace algunos años hay una fluida colaboración entre el Laboratorio Nacional de Fusión-Asociación EURATOM Ciemat y el *Departament de Física i Enginyeria Nuclear* de la UPC. A través de esta colaboración se han realizado estudios de transporte en el plasma y desarrollo de códigos de cálculo. Con la experiencia previa de esta colaboración se propuso ahondar en ella y aumentar el grado de implicación de las dos partes, así surgió el proyecto "Contribución al estudio remoto del transporte en TJ-II. Operación remota del espectrómetro de intercambio de carga" financiado por el Plan Nacional de Investigación y Desarrollo del Ministerio de Ciencia y Tecnología donde se enmarca la realización de esta tesis doctoral.

El objetivo es participar remotamente en la explotación de TJ-II desde el DFEN contando con las herramientas existentes en los dos laboratorios en cuanto a comunicaciones se refiere. Se cuenta con la red interna del Ciemat y de la UPC y de su interconexión a través de la redIris.

Se ha monitoreado la velocidad de conexión entre los dos laboratorios en diferentes condiciones de red, es decir con diferente tasa de utilización por las dos partes. Para ello se ha utilizado el software *PingPlotter* que envía un paquete de 56 bytes a una dirección desde el ordenador donde está funcionando [Bar 01]. El programa devuelve el tiempo de respuesta para cada uno de los *routers* donde pasa, también informa de la pérdida de algún paquete. Por las características de *internet* puede que se pierda un paquete en un *router* entre el ordenador que envía el paquete y el ordenador al que se quiere llegar, pero no el paquete que va al último punto de la ruta.

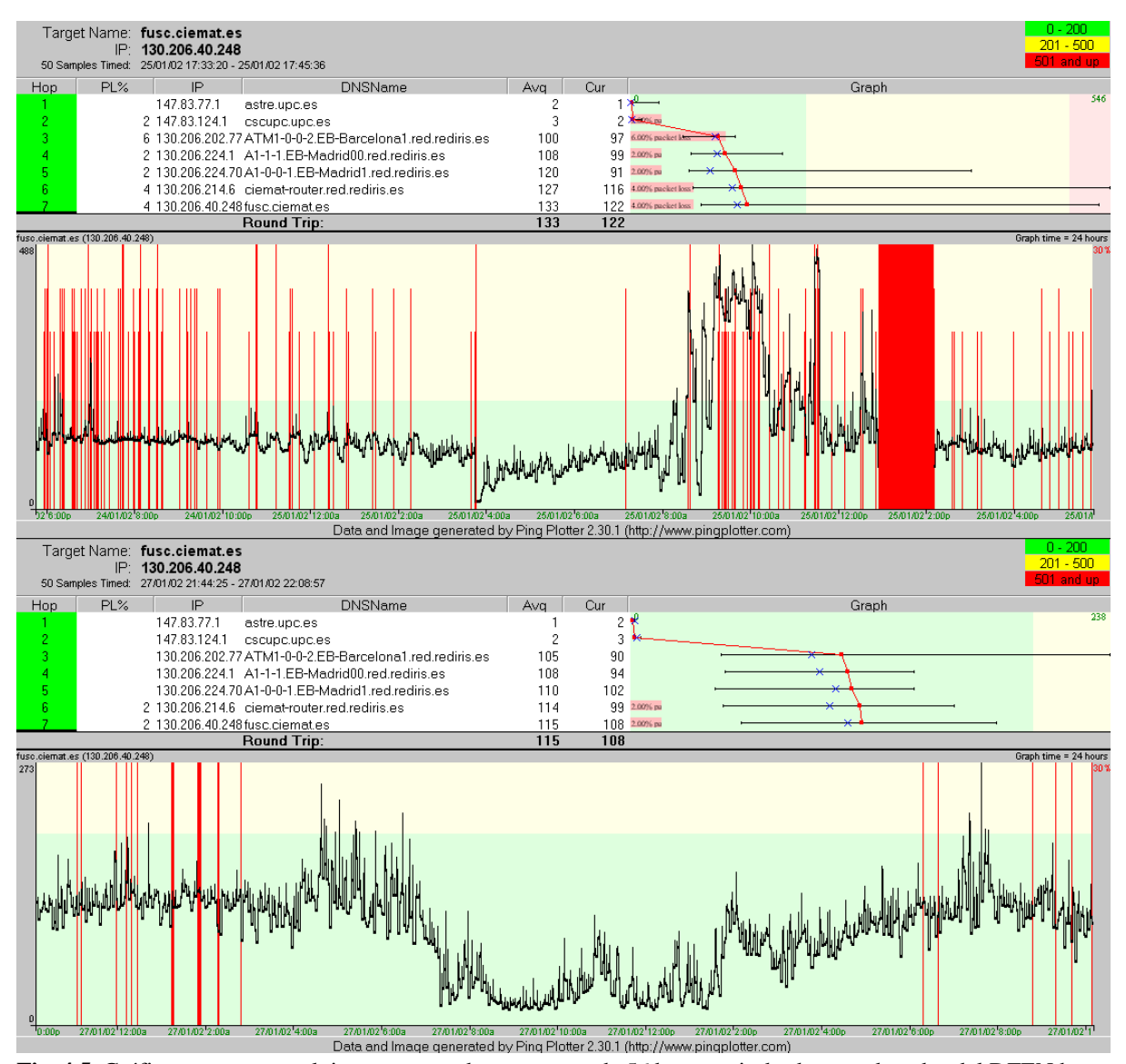

**Fig. 4.5.** Gráfico que muestra el tiempo que tarda un paquete de 56 bytes en ir desde un ordenador del DFEN hasta el ordenador del LNF donde se encuentra la base de datos de TJ-II. La gráfica superior corresponde a un día laborable y la inferior a un festivo. Las dos están realizadas sobre un intervalo de 24 horas. Las barras rojas corresponden a pérdidas de paquetes en algún punto del camino.

En la figura 4.5. se muestra la evolución temporal del tiempo que tarda una señal en recorrer el trayecto entre los ordenadores del *Departament de Física i Enginyeria Nuclear* y el Laboratorio Nacional de Fusión. En el eje de abscisas se representa la hora y en el eje de ordenadas el tiempo que tarda el paquete en llegar a su destino. Las barras rojas muestran cuando se ha perdido algún paquete en el camino. En la parte superior se muestra también el tiempo medio que tarda en llegar el paquete a cada nodo de la red. Puede observarse que el punto crítico en los días en que se controló la conexión se produce en el punto 3, la conexión de la red de la UPC a la redIris, si se mejorase está conexión la velocidad de transmisión de datos sería mucho mayor. Al lado de los tiempo medios de transmisión también se dibujan los tiempos mínimos y máximos en el trayecto, se comprueba que la diferencia entre estos dos tiempos es muy grande, con lo que no se puede asegurar el perfecto funcionamiento de la conexión durante todo el tiempo a pesar de tener buenos valores medios.

Se supone que si el día no es lectivo en la UPC, la red de la UPC irá más rápida puesto que habrá menos personas utilizándola. Después de hacer medidas durante varios días se llegó a la conclusión de que estos cambios no son importantes en la velocidad de conexión. Donde se ve un gran cambio es en la hora de conexión, por la noche cuando ya están cerrados los dos laboratorios la velocidad es mucho mayor y con pocas pérdidas de paquetes, mientras que durante el día la conexión es más lenta produciendo la pérdida de algún paquete en alguno de los *routers*.

#### *4.4.1.- Soluciones adoptadas para la participación remota*

En el marco de esta tesis para el acceso remoto a los datos de TJ-II se realiza de dos maneras. Los datos brutos de TJ-II se obtienen con acceso *telnet* y *ftp* al servidor donde se guardan en el Laboratorio Nacional de Fusión, desde unos pocos ordenadores del *Departament de Física i Enginyeria Nuclear* (DFEN). También se cuenta con un programa (*tj2dasguisessonoff*), totalmente desarrollado por el Laboratorio Nacional de Fusión (LNF) [Veg 99], con el que se presentan de manera gráfica los datos de TJ-II, ayudando de esta forma a la comprensión de los datos de las descargas del stellarator.

En la figura 4.6 se puede ver una pantalla del programa *tj2dasguisessionoff*. En la figura se pueden apreciar claramente en la parte izquierda los controles del programa con el que se escogen las descargas a visualizar, intervalo de tiempo, señales y voltajes que se quieren ver, escalas... En la parte derecha están las gráficas con las representaciones de las señales elegidas, es un programa que permite visualizar desde una sola pantalla hasta 16 gráficas, también permite cambiar las escalas de los ejes, ampliar una parte del gráfico...

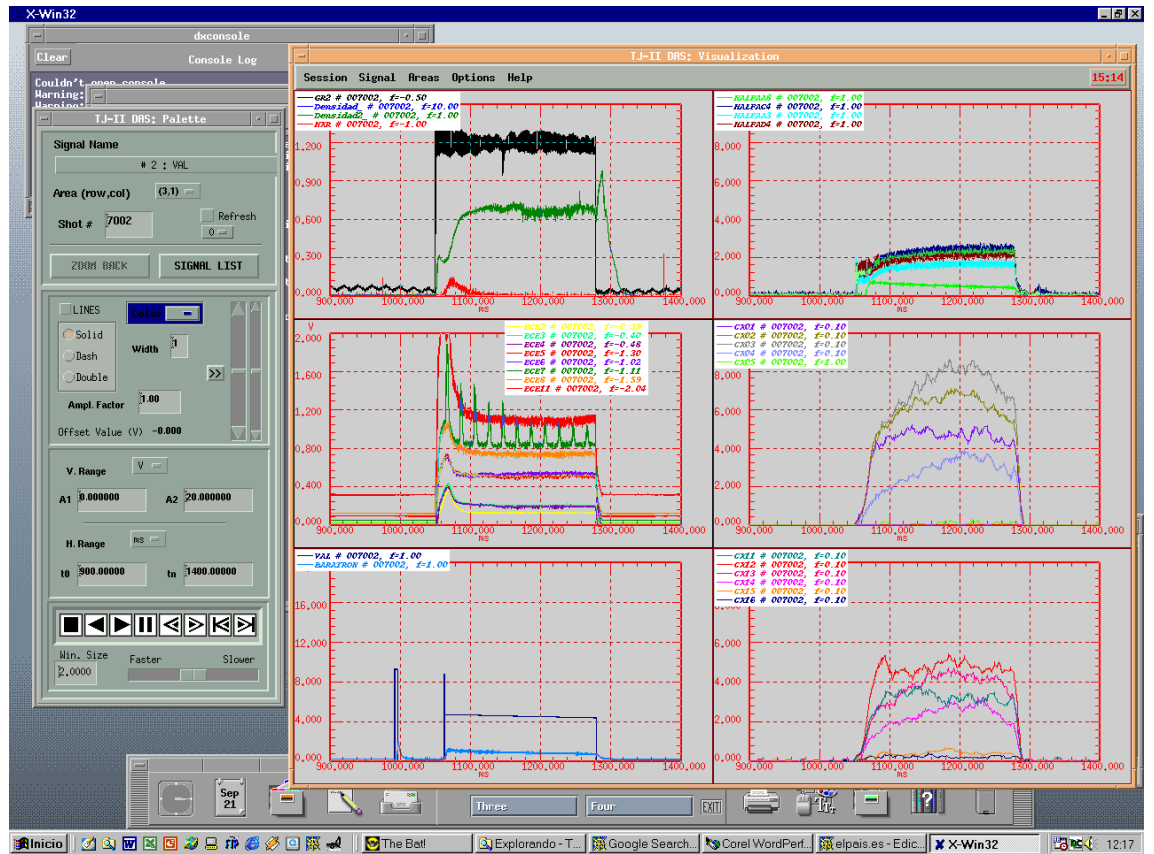

**Fig4.6.** Captura de pantalla del programa *tj2dasguisessionoff*, utilizado desde el DFEN para visualizar las descargas de TJ-II.

Durante el desarrollo de esta tesis se ha utilizado esta herramienta para los estudios de transporte y el cálculo de la temperatura de los iones del plasma. Para los estudios del transporte, primero se escogía la descarga a reproducir por medio del programa de visualización *tj2dasguisessionoff*. y después con un programario propio desarrollado en el DFEN pero implementado en los ordenadores del LNF se recogían los datos necesarios para la simulación. Este procedimiento permite que los datos a transferir entre los dos ordenadores sean mínimos, pues si se hubiese de tratar la descarga completa en el laboratorio remoto el volumen de datos sería mucho mayor. Para el cálculo de la temperatura iónica los programas necesarios ya estaban implementados en la máquina del LNF, con lo que se optó por hacer los cálculos remotamente, así se ahorraba el desarrollar otra vez los mismos programas. Bastaba con conectarse al ordenador del LNF para realizar los cálculos y transferir los resultados a los ordenadores del DFEN para continuar su análisis.

Como una actividad de esta tesis se ha instalado un sistema de videoconferencia que permite seguir la operación de TJ-II desde Barcelona, a la vez que las reuniones de seguimiento del proyecto entre personal de los dos laboratorios de una manera sencilla utilizando los recursos existentes en los dos centros.

Se ha controlado de manera remota el diagnóstico de intercambio de carga de TJ-II. Para ello se ha obtenido acceso al programario propio de control del diagnóstico. Este programario se puede dividir entre el que sirve para adquirir los datos propios del diagnóstico y el que permite variar la posición de la máquina y el control de válvulas. El primero corre sobre una máquina VAX a la que se tiene acceso a partir del ordenador donde se encuentran los datos de las descargas de TJ-II; como ya se tiene acceso a este ordenador, no presentaba grandes complicaciones su utilización. En el caso del control de la posición y de las válvulas se desarrolló un programa en el Laboratorio Nacional de Fusión que permite su control por medio de un navegador de *internet* [Lop 99], con lo que una vez obtenidos los permisos necesarios se pueden controlar todas las funciones necesarias para el manejo del diagnóstico, como se explicó en el capítulo 3.

Pero también es necesario saber qué ocurre en la sala de control, para poder actuar en consecuencia a lo que deciden los operadores de TJ-II. Para ello se instaló un sistema de videoconferencia que permite el seguimiento de la operación y a la vez hablar con otros científicos del LNF para poder resolver dudas que pudieran surgir durante la operación remota. Por último se tiene que habilitar un sistema secundario de comunicación por si fallan los sistemas basados en *internet*. Lo más sencillo en este caso es el teléfono, disponible en las dos ubicaciones.

También se tiene acceso desde Barcelona a las reuniones del grupo de física del Laboratorio Nacional de Fusión. Para ello se ha aprovechado la experiencia adquirida en el control remoto del diagnóstico y las reuniones de coordinación del proyecto. Se ha utilizado un sistema de videoconferencia y dos programas informáticos para poder ver las transparencias mostradas en las reuniones.

#### *4.4.2.- Instalaciones en el Laboratorio Nacional de Fusión (Madrid)*

Para utilizar la participación remota con el Laboratorio Nacional de Fusión, se han tenido que instalar algunos equipos en diferentes localizaciones del edificio. En los despachos de los científicos no ha sido necesario instalar ningún equipo adicional, pues están equipados con iMacs que ya llevan incorporado micrófono y altavoz, solo se ha debido instalar en los ordenadores el software necesario para realizar la videoconferencia, en este caso el programa *iVisit*. Se ha elegido este programa porque permite la comunicación entre varios puntos con ordenadores con sistemas operativos Windows y Macintosh.

En la sala de control de TJ-II el problema era diverso, pues cuenta con múltiples estaciones de trabajo que funcionan con Unix o Linux, y un solo PC en la mesa de los operadores. Se ha tenido que aprovechar ese PC para las comunicaciones, pues las cámaras y micrófonos para las estaciones de trabajo son caras y difíciles de instalar y configurar. En el PC se instaló una cámara que permite ver a los responsables de operación y un micrófono siempre abierto que permite seguir las conversaciones de los responsables y los avisos de los interfonos con los que se comunican entre sí la sala de control, la de los girotrones y la del motor generador. De esta manera se está siempre informado de lo que sucede durante la operación.

En la sala de seminarios se ha instalado una cámara que permite ver las transparencias "manuales" o la pizarra, la transmisión de las imágenes se hace con un programa *SiteCam6.0* que emplea un ordenador Macintosh como servidor de páginas web, desde donde transmite la imagen que captura la cámara. Esta configuración permite que se puedan ver las transparencias desde cualquier ordenador con un navegador de internet y que cuente con los permisos necesarios para acceder al servidor. Para transmitir la voz se utiliza el mismo sistema de videoconferencia que para seguir la operación. Finalmente con la aplicación *VNC* se comparte el escritorio del ordenador de la sala de seminarios del Laboratorio Nacional de Fusión, con lo que se pueden ver las transparencias que se estén mostrando.

#### *4.4.3.- Instalaciones en el Departament de Física i Enginyeria Nuclear (Barcelona)*

En el Laboratorio de Investigación en Fusión Termonuclear se ha instalado una cámara y un micrófono que permiten seguir la operación de TJ-II y mantener reuniones con los científicos del Laboratorio Nacional de Fusión. En este caso el micrófono no está siempre abierto, sólo cuando se quiere comunicar algo a Madrid, pues las conversaciones mantenidas en el DFEN, no son imprescindibles para el desarrollo de la operación, pues solo se trata de uno de los diagnósticos.

Como el laboratorio se encuentra a aproximadamente a 600 km. de TJ-II, se han hecho algunas mejoras para tratar de trasladar el ambiente de la sala de control a este laboratorio. Se trata de un proyector y una pantalla para poder observar los parámetros más importantes de la operación. De esta modo se recrea de cierta manera el ambiente de la sala de control durante la operación del heliac flexible.

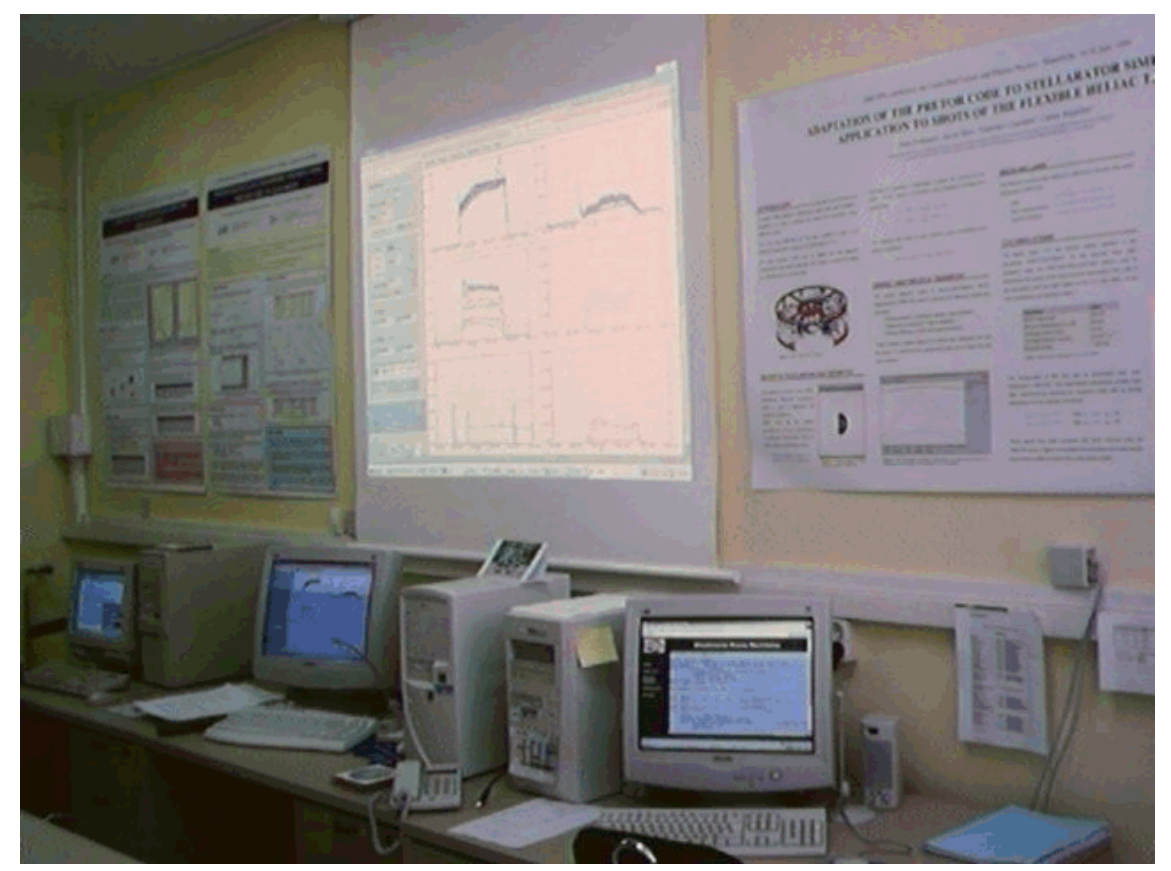

**Fig. 4.7.** Imagen del laboratorio de participación remota del *Departament de Física i Enginyeria Nuclear*.

Como salvaguarda en caso de que falle la comunicación a través de *internet* se cuenta con un teléfono para casos de emergencia poder llamar a la sala de control de Madrid y así poder aclarar los problemas que puedan aparecer.

#### *4.4.4.- Experiencia de operación*

Se empezó a operar remotamente durante la campaña experimental mayo-junio 2001. Las primeras semanas sirvieron para hacer pruebas y escoger el software de videoconferencia que mejor se adaptara a las necesidades de la operación, es decir que hubiese comunicación continua con la sala de control para seguir la operación y, al mismo tiempo, se pudiera hablar con los científicos del Laboratorio Nacional de Fusión para poder aclarar la dudas que surgieran durante el control del espectrómetro de intercambio de carga (CX).

Después de las pruebas de sonido y video, y comprobar que la red era suficientemente estable para permitir la operación desde Barcelona, la primera vez que se recogieron datos desde Barcelona fue el 16 de mayo de 2001. Se hizo con la supervisión del científico responsable del espectrómetro de intercambio de carga, por si hubiese algún problema. También de una manera un tanto restringida pues no se tenía el control de apertura de válvulas ni de la posición del diagnóstico. Los primeros días se hizo con la supervisión directa por parte del encargado del espectrómetro en el LNF pues este tiempo también sirvió como formación del personal del DFEN en la utilización del CX. Al final de la campaña ya hubo días de operación con el control total desde Barcelona.

Durante la campaña de octubre-diciembre de 2001 se ha pasado a controlarlo de manera rutinaria desde Barcelona dos tardes por semana (de los dos o tres días de operación que hay semanalmente), sin problemas destacados en la operación. La mayor parte de los días se ha podido realizar la tarea sin que la conexión diera problemas. También se ha llevado un control de los días en que no se tenía que operar el CX desde Barcelona y tampoco se han producido fallos que no permitieran seguir la operación, o incluso operar el diagnóstico.

En la tabla 4.2 están resumidos unos días de operación, correspondientes a 5 semanas diferentes. Se puede decir que es representativo de toda una campaña experimental, pues estas suelen tener una duración de alrededor de tres meses. Como puede verse en la tabla sólo en un día hubo problemas de comunicaciones con lo que no se pudo seguir la operación, el resto de días se siguió la operación con normalidad.

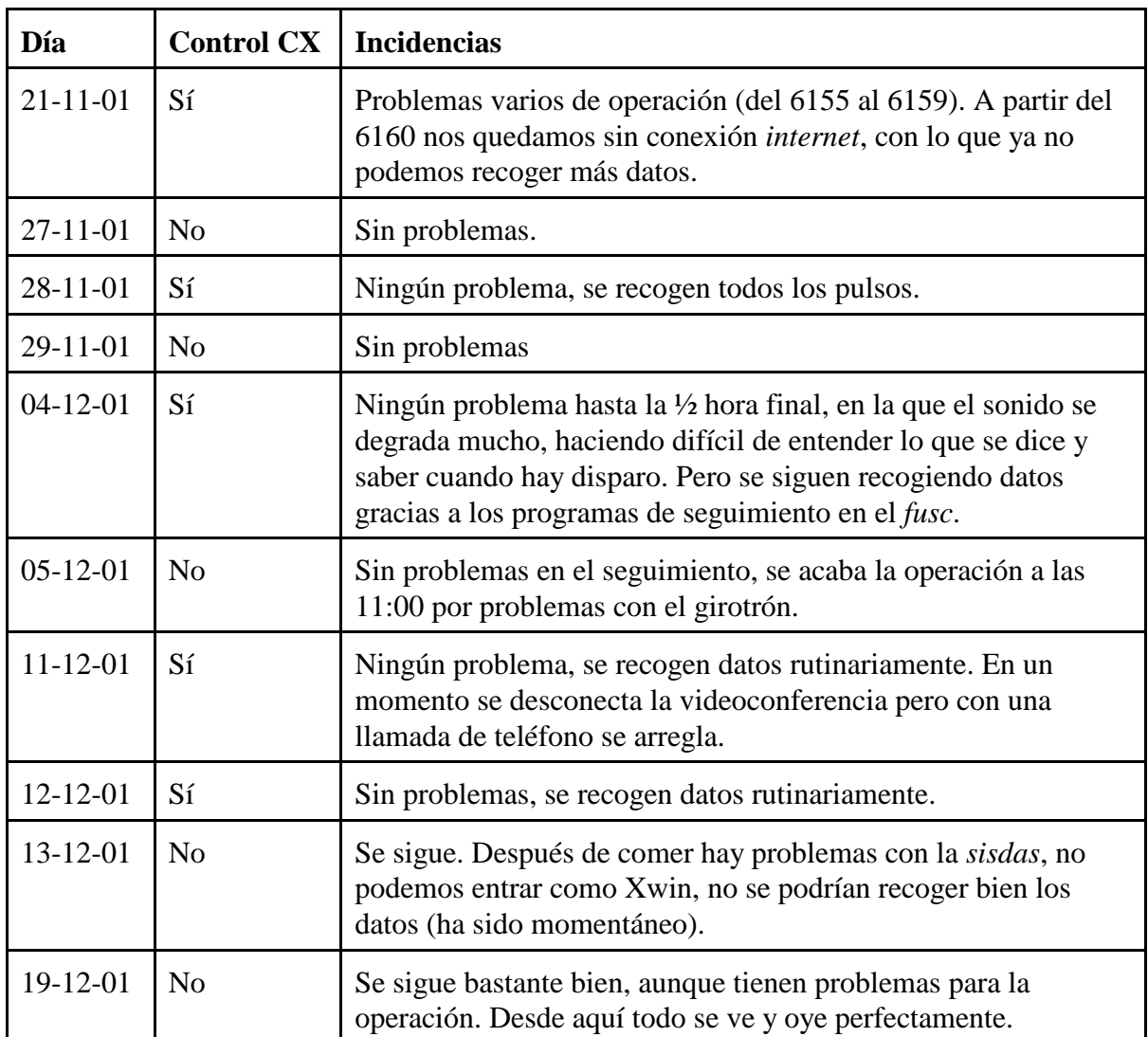

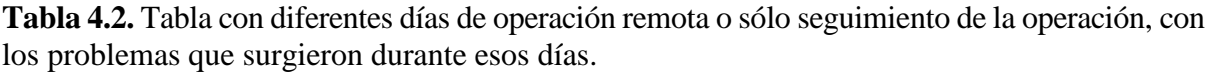

En la tabla 4.3 se muestran algunos datos relevantes de las descargas realizadas durante la participación remota desde el DFEN.

| Día            | Configuración                                                             | <b>Descargas</b> | $T_e$ (keV)           | $n_e$ (10 <sup>19</sup> m <sup>-3</sup> ) | $T_i$ (eV) |
|----------------|---------------------------------------------------------------------------|------------------|-----------------------|-------------------------------------------|------------|
| $21 - 11 - 01$ | $100\_40\_63$                                                             | 6131<br>6166     | 0.7<br>1.3            | 0.6<br>0.9                                | 55<br>110  |
| $27 - 11 - 01$ | $100\_40\_63$                                                             | 6211<br>6234     | 0.8<br>1.15           | 0.38<br>0.67                              |            |
| $28 - 11 - 01$ | $100\_40\_63$                                                             | 6235<br>6276     | 0.9<br>1.4            | 0.4<br>0.8                                | 70<br>140  |
| 29-11-01       | $100\_40\_63$                                                             | 6277<br>6315     | 0.9<br>1.1            | 0.4<br>0.66                               | 54<br>115  |
| $4 - 12 - 01$  | $100\_40\_63$                                                             | 6319<br>6360     | $\mathbf{1}$<br>1.25  | 0.4<br>0.7                                | 70<br>122  |
| $11 - 12 - 01$ | 100 40 63                                                                 | 6361<br>6404     | $\mathbf{1}$<br>1.8   | 0.25<br>0.7                               | 60<br>105  |
| $12 - 12 - 01$ | 100 42 63<br>$100\_44\_64$<br>100_46_64<br>$100\_48\_65$<br>$100\_50\_65$ | 6405<br>6448     | 0.9<br>$\overline{2}$ | 0.3<br>0.7                                | 60<br>106  |
| 13-12-01       | $100\_40\_63$                                                             | 6449<br>6482     | 0.9<br>1.17           | 0.4<br>0.9                                | 68<br>108  |

**Tabla 4.3.** Días en que se ha participado en la operación (siguiéndola remotamente o tomando datos) con las configuraciones magnéticas utilizadas, descargas recogidas e intervalos de valores de diferentes parámetros del plasma.

En los días de operación remota se ha seguido o participado en los siguientes experimentos:

- Movimiento del espejo.
- Relación del perfil de y emisividad local.
- Influencia de la boronización en el confinamiento.
- *Puffing* de diversos gases y confinamiento.
- Pozo variable,  $\iota$ , influencia de racionales (8/5).
- Pulsos fríos de nitrógeno.
- Pruebas de limitador.
- Barrido en configuraciones con alta y baja densidad.
- Movimiento del espejo ajustando el campo magnético.

Durante la operación remota del espectrómetro de intercambio de carga se han utilizado diferentes herramientas informáticas para el seguimiento de la operación:

- *Tj2dasguisessionoffv4.4:* Es un programa informático desarrollado en el Laboratorio Nacional de Fusión que corre en una estación alpha y permite la visualización de los datos de la descarga. Es el mismo que se utiliza para visualizar los datos de descargas anteriores, y empleado de esta manera para estudios del transporte.
- *Pizarra electrónica:* Esta es una herramienta útil para el seguimiento de la operación. Es una página *web* (con lo que se puede ver desde cualquier navegador de *internet*), en la que los operadores de TJ-II escriben los datos más importantes de cada descarga, así como las incidencias que ocurren durante el experimento.
- *Videoconferencia:* Es imprescindible para entender que se pretende en cada descarga, también permite oír las conversaciones entre los operadores. El sistema empleado permite la conexión entre varios puntos, de este modo además de oír la sala de control se puede discutir sobre aspectos de la operación con otros científicos que también estén conectados en ese momento.
- *Programario propio:* es un conjunto de pequeños programas auxiliares que ayudan parcialmente al seguimiento de la operación. Con estos programas se puede saber de una manera rápida y sencilla cual ha sido la última descarga realizada.

Estas herramientas explicadas en los cuatro puntos anteriores son las necesarias para el sólo seguimiento de la operación, si además se tiene que controlar el diagnóstico de intercambio de carga se deberán utilizar los programas propios de control.

#### *4.4.5.- Futuro*

Con las instalaciones y programas descritos se puede controlar remotamente el diagnóstico de intercambio de carga durante la operación del stellarator TJ-II. De todos modos es susceptible de mejora.

Debido a la gran cantidad de datos que deben intercambiarse aproximadamente, 1,2 Mbytes para la aplicación de visualización de datos y 56 kbytes para sonido y otros 56 kbytes para imagen, una de las primeras líneas de mejora es la calidad y fiabilidad de conexión entre los dos puntos. Esta mejora puede realizarse de dos modos diferentes, con una salida desde el laboratorio del DFEN hasta la entrada a la redIris de manera que se evita el tráfico de la universidad ganando velocidad. Otro medio de mejora sería con una conexión mediante i2cat, *internet* de segunda generación, que permite una mayor transferencia de datos y mayor fiabilidad porque se trata de una red experimental que sólo se utiliza para fines de investigación, se evitaría mucho tráfico particular.

Otra de las posibles mejoras es en la calidad del video y audio, puede conseguirse instalando cámaras de mejor resolución e intentando cambiar el programa de videoconferencia, se puede migrar al programa VRVS para establecer la videoconferencia entre los dos puntos.

#### **4.5.- Conclusiones**

La participación remota es una herramienta muy útil en el estado actual de las investigaciones sobre fusión nuclear y su uso irá aumentando conforme aumente la complejidad de las máquinas que se construyan.

Gracias al gran desarrollo de las llamadas nuevas tecnologías hay multitud de software que permite realizar la participación remota, se han de estudiar las necesidades de cada caso y las ventajas e inconvenientes de cada programa para llegar a una solución que permita el empleo de esta técnica. Durante el desarrollo de esta tesis se han probado algunos de estos programas para poder utilizarlos en la participación remota.

Una aportación original de la presente tesis ha sido la puesta en marcha del Laboratorio Participación Remota en Fusión Nuclear. Es el primer proyecto de este tipo que se realiza en España, también es pionero a nivel mundial en el control remoto de diagnósticos, pues otros laboratorios de participación remota no llegan a controlar remotamente ningún dispositivo.

Para la realización del Laboratorio de Participación Remota se han instalado las herramientas necesarias en el Laboratorio Nacional de Fusión y en el *Departament de Física i Enginyeria* *Nuclear* que permiten la participación de un grupo del departamento en la operación del stellarator heliac flexible TJ-II. Durante las últimas campañas se ha manejado remotamente el espectrómetro de intercambio de carga desde Barcelona, de esta manera se ha conseguido una valiosa experiencia en la participación remota que podrá ser utilizada por otros grupos.

En la tesis se ha visto que utilizando herramientas comerciales al alcance de cualquier usuario se puede establecer una videoconferencia de suficiente calidad y fiabilidad para seguir y participar en la operación de una gran instalación científica. Esto significa que cualquier laboratorio con una infraestructura mínima puede participar en grandes experimentos que requieren una gran inversión.

Un resultado de la experiencia obtenida durante la realización de la presente tesis es que gracias a las herramientas de la participación remota se ha dado mayor flexibilidad a la operación del diagnóstico de intercambio de carga, turnándose investigadores de los dos laboratorios en su manejo. También la puesta en marcha de este proyecto ha permitido la participación de un pequeño grupo universitario en la operación y análisis de datos de un gran experimento científico como es TJ-II.

La creación del Laboratorio de Participación Remota ha permitido mejorar los estudios de fenómenos de transporte en el DFEN, pues en la actualidad se puede acceder de manera instantánea a la base de datos de las descargas de TJ-II. Con esta base de datos se puede validar perfectamente el código de transporte PRETOR-Stellarator, utilizado en el DFEN para los estudios de transporte en el plasma.

Este estudio podría aplicarse a futuras máquinas de fusión como ITER, en cuyo diseño y construcción participan científicos de diferentes países, y cuya explotación podría compartirse estas herramientas de participación remota. Con esta tesis se ha demostrado que es posible participar remotamente e incluso controlar remotamente una máquina a través de *internet* sin que por ello haya merma considerable en la operación del experimento.